# PluraSens®

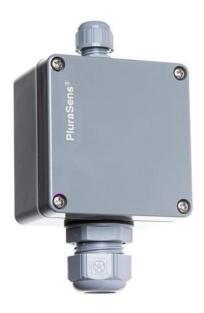

# Carbon Dioxide Transmitter E2618-C02

**User Manual** 

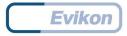

# **Table of contents**

| Carbon Dioxide                                                                  | 3                     |
|---------------------------------------------------------------------------------|-----------------------|
| Specifications                                                                  | 4                     |
| Product description                                                             | 6                     |
| Safety requirements                                                             | 6                     |
| Operating conditions                                                            | 6                     |
| Installation guidelines  Wall mount version  Duct mount version                 | <b>7</b><br>7<br>7    |
| Mounting dimensions                                                             | 8                     |
| Mounting dimensions (50KN sensor)                                               | 9                     |
| Sensor probe handling                                                           | 10                    |
| Electrical connections  Correct and incorrect cabling for 24 VAC                | <b>12</b><br>13       |
| Operation                                                                       | 14                    |
| Maintenance                                                                     | 14                    |
| Calibration                                                                     | 14                    |
| Delivery set Order code for E2618-CO2 options                                   | <b>15</b>             |
| Configuring                                                                     | 16                    |
| Return to default settings                                                      | 16                    |
| Modbus RTU Communication RS485 communication interface Communication parameters | <b>17</b><br>17<br>17 |
| Modbus holding registers                                                        | 17                    |
| Warranty                                                                        | 21                    |
| Manufacturer contacts                                                           | 21                    |

# **Carbon Dioxide**

Carbon dioxide is a colorless, odorless, non-toxic, and non-flammable gas that is present in the Earth's atmosphere at a low concentration.

| ıla            | CO <sub>2</sub>                                                                                                    |
|----------------|----------------------------------------------------------------------------------------------------|
|                | 44                                                                                                    |
| nsity (to air) | 1.52                                                                                                    |
|                | 1 ppm = 1.80 mg/m <sup>3</sup>                                                                                                    |
|                | Sublimes                                                                                                    |
|                | Nonflammable                                                                                                    |
|                | Odorless                                                                                                    |
|                | Dust of various metals (Mg, Zr, Ti, Al, Cr, Mn)is ignitable and explosive when suspended in carbon dioxide. In concentrations up to 1% (10 000 ppm), it will make some people feel drowsy and give the lungs a stuffy feeling. Concentrations of 7% to 10% (70 000 to 100 000 ppm) may cause suffocation, even in the presence of sufficient oxygen, manifesting as dizziness, headache, visual and hearing dysfunction, and unconsciousness within a few minutes to an hour. |
| TWA            | 9000 mg/m³ /5000 ppm                                                                                                    |
| STEL           | Not specified                                                                                                    |
|                |                                                                                                    |

Conversion of ppm to mg/m³ is calculated for 25°C and 1 atm.

# **Specifications**

| Sensor type               |                                                                                                    | Photoacoustic                          | Dual beam NDIR (optional)                                   |  |
|---------------------------|----------------------------------------------------------------------------------------------------|----------------------------------------|-------------------------------------------------------------|--|
| Sampling method           |                                                                                                    |                                        | Diffusion                                                   |  |
| Ordering code             | 10K                                                                                                    | 40K                                    | 50KN                                                        |  |
| Detection range           | 010 000 ppm                                                                                                    | 040 000 ppm                            | 05 %vol.                                                    |  |
| Resolution / digital unit | 1 ppm                                                                                                    | 10 ppm                                 | 0.2% FS                                                     |  |
| Response time             |                                                                                                    | T60 ≤ 60s                              | T50 ≤ 20 s; T90 ≤ 60 s                                      |  |
| Sensor lifetime           |                                                                                                    | Ca. 10 years                           | Ca. 5 years                                                 |  |
| Calibration interval      |                                                                                                    | ecalibration if ABC gorithm is enabled | 12 months                                                   |  |
| Signal update             |                                                                                                    | Every 5 seconds                        | Every 1 second                                              |  |
| Sensor type               |                                                                                                    | Photoacoustic                          | Dual beam NDIR (optional)                                   |  |
| Power supply              |                                                                                                    |                                        | 1236 VDC (default)<br>24 VAC as option                      |  |
| Power consumption         | < 2 VA                                                                                                    |                                        |                                                             |  |
| Analog outputs            | 2 × 4-20 mA / 0-10 V, user settable                                                                                     |                                        |                                                             |  |
| Outputs assignment        |                                                                                                    |                                        | OUT1 2 gas; OUT2 2 gas                                      |  |
| Output scale width        |                                                                                                    | Recomm                                 | > 10 × resolution,<br>ended: 20-100% of the detection range |  |
| Digital interface         |                                                                                                    |                                        | RS485, Modbus RTU protocol;<br>No galvanic isolation        |  |
| Load resistance           | $\rm R_L < (Us$ - 2 V) / 22 mA for 4-20 mA $\rm R_L > 250$ kOhm for 0-10 V mode                                         |                                        |                                                             |  |
| Cable connections         | Screwless spring-loaded terminals                                                                                       |                                        |                                                             |  |
| Enclosure                 | Grey ABS, wall or duct mount, protection class IP65                                                                     |                                        |                                                             |  |
| Dimensions                | H82 × W80 × D55 mm                                                                                                    |                                        |                                                             |  |
| Operating conditions      | -40 to +60 °C, 0100% RH<br>Explosion safe areas; pressure 0,91,1 atm;<br>Non-aggressive atmosphere without condensation |                                        |                                                             |  |

| CE marking    | According to 2014/30/EU and 2014/35/EU, EN 50491-4-1:2012<br>EN 61000-6-3:2020, EN 61326-1:2013(EMC, emissions)<br>EN 61000-6-1:2019, EN 61000-6-2:2019(EMC, Immunity)<br>EN 60079-29-1:2016, EN 60079-29-2:2015 and EN 60079-29-3:2014 |  |  |  |
|---------------|----------------------------------------------------------------------------------------------------|--|--|--|
| Other options |                                                                                                    |  |  |  |
| Remote probe  | Protection IP65, default cable length 3.0 m;<br>max height 80 mm, max diameter 65 mm                                                                                                    |  |  |  |

# **Product description**

E2618 series transmitters belong to the PluraSens® family of multifunctional measurement instruments. The instruments utilize gas sensors of various types with excellent repeatability, stability, and long lifetime.

E2618 series provide two independent analog outputs OUT1 and OUT2, user-selectable to 4-20 mA or 0-10 V, proportional to the chosen scale for gas concentration. RS485 Modbus RTU digital communication interface allows easy instrument configuration and integration into various automation systems.

Remote probe and duct mount versions are available.

The version of your transmitter is marked on the package. If the  $\Lambda$  symbol is marked on the product, consult the documentation for further information.

# Safety requirements

Misuse will impair the protection of the product. Always adhere to the safety provisions applicable in the country of use.

Do not perform any maintenance operation with the power on. Do not let water or foreign objects inside the device.

Removal of the PCB from the enclosure voids the warranty. Do not touch the electronic components directly, as they are sensitive to static electricity.

Connection diagrams can be found in the electrical connections section. The device might not perform correctly or be damaged if the wrong power supply is connected.

External circuits connected to the equipment should have sufficient insulation rating according to the environmental conditions and equipment power.

A disconnecting device that is marked as such and easily accessible should be included in the installation of this product.

# **Operating conditions**

The device should be used both in a non-hazardous area and in a basic electromagnetic environment, where the latter is defined in EN 61326-1. Avoid strong mechanical shock and vibrations. Avoid corrosive atmosphere and areas highly contaminated with dust, oil mist, etc. Keep the instrument away from direct sunlight. A sudden temperature or humidity change might affect the sensitivity of the sensor.

# Installation guidelines

Before proceeding with the installation it is mandatory to read the Safety requirements section and make sure to comply with all listed instructions. Installation standards EN 60079-29-2 and EN 45544-4 are also recommended for further instructions and related information about the installation. During the installation of the transmitter the following points must be considered:

- Application (air quality control or leakage detection.)
- Properties of the space under investigation (room geometry, direction, and velocity of airflows, etc.),
- Since CO<sub>2</sub> is heavier than air, it is recommended to locate the sensor not higher than the potential leakage. For air quality control, place the sensor in the breathing zone.
- The device should be accessible for maintenance and repair.

The aforementioned conditions above will affect the coverage area of the device. However, the coverage area for a transmitter is usually between 2.5 to 5 meters radius.

For early leakage detection, install the sensor as close as possible to the potential leakage sources (flanges, valves, pressure reducers, pumps, etc.), taking into consideration other points listed above.

For general area monitoring without definite leakage sources, the transmitters should be distributed evenly in the room.

For personal safety control, the transmitters are installed in the breathing zone (at the height of the head of people or animals). The recommended sensor position is vertical, pointing downwards.

#### Wall mount version

Unscrew four lid screws and detach the lid from the transmitter. Attach the device to a wall with screws passing through mounting holes (for dimensions see the drawing in the next section).

#### **Duct mount version**

Cut a hole with a diameter of 36...45 mm in the air duct at the chosen mounting place. Place the rubber flange aligning the holes in the flange and the air-duct and fix the flange with four self-tapping screws. Pass the sensor probe through the flange and adjust it to the appropriate depth. Unscrew four lid screws and detach the lid from the transmitter.

# **Mounting dimensions**

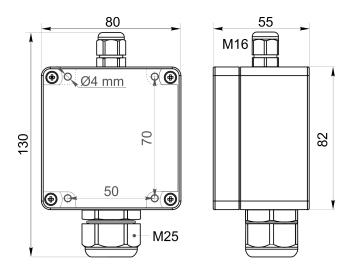

Wall mount version

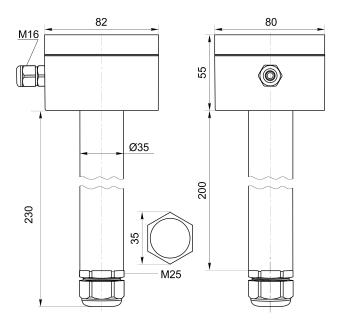

Duct mount version

# Mounting dimensions (50KN sensor)

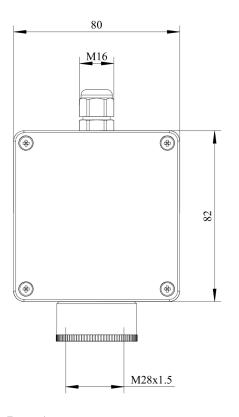

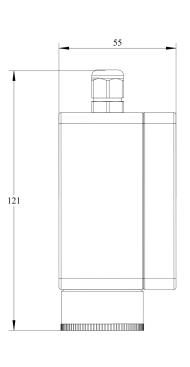

Front view

Side view

# Sensor probe handling

The wall mount version of the transmitter is available with a remote probe (see drawing below for dimensions). The remote probe is connected to the main unit with a shielded cable. The default remote probe cable length is 3 m.

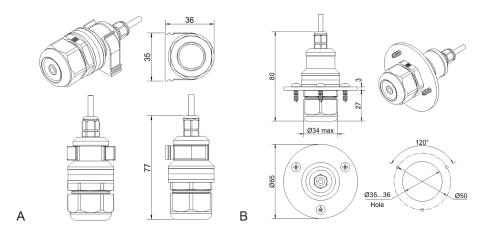

- A) Wall mount remote probe with fixing clamp (default version),
- B) Remote probe with rubber flange and three self-tapping screws (on request)

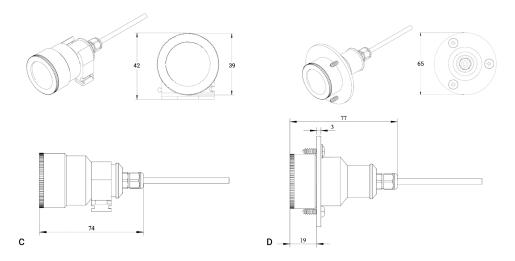

- A) Wall mount remote probe with fixing clamp (default version),
- B) Remote probe with rubber flange and three self-tapping screws (on request)

The sensor probes of all types are equipped with a hydrophobic microporous PTFE filter to protect the sensor from dust, dirt, and water drops. The filter should be replaced if it gets strongly contaminated. To replace the PTFE filter, unscrew the sensor head cap and remove the old filter. Place a new filter into the cap and tighten it again.

**NOTE!** Never stab or press the filter near its center where the sensor is located since this may damage the sensor. Do not remove the filter as it may cause the device to show incorrect values and/or break the sensor.

The recommended orientation of the sensor probe is vertical with the sensor tip pointing downwards. This prevents the possible accumulation of condensed water on the sensor protection filter.

**NOTE!** Both sensors are replaceable only by the manufacturer.

#### **Electrical connections**

Unscrew four lid screws and detach the lid from the device. Use the M16 cable gland to let in cables of the power supply and of the external devices. Attach the power cable to the device without turning it on. Using the connection diagram below, connect the analog outputs and digital interface terminals to the relevant devices according to your tasks.

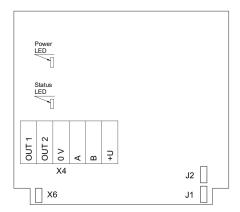

PCB without PSU and relays

| Jumpers      |                                            |
|--------------|--------------------------------------------|
| J1           | OUT1 type (open: 4-20 mA; closed 0-10 V)   |
| J2           | OUT2 type (open: 4-20 mA; closed 0-10 V)   |
| Х6           | Reset Modbus network parameters to default |
| X4 terminals |                                            |
| OUT1         | 4-20 mA / 0-10 V output                    |
| OUT2         | 4-20 mA / 0-10 V output                    |
| 0V           | 0 V / 24 VAC Neutral (optional)            |
| A            | RS485 A / Data +                           |
| В            | RS485 B / Data -                           |
| +U           | +24 VDC / 24 VAC Phase (optional)          |

The screwless quick connect spring terminals on the E2618 series devices are suitable for a wide range of wires with a cross-section of 0.2...1.5 mm<sup>2</sup>. We recommend striping the wire end by 8...9 mm and using wire end sleeves.

To connect the wire, insert the wire end into the terminal hole. To disconnect, push the spring-loaded terminal lever, pull the wire out, and release the lever.

Use a twisted-pair cable, e.g. LiYY TP 2×2×0.5 mm<sup>2</sup> or CAT 5, to connect the device to the RS485 network. A and B on the device represent DATA+ and DATA-, respectively, polarity must be respected when connecting to an external RS485 network.

Both analog outputs can be independently changed between 4-20 mA and 0-10 V type using jumpers J1 (OUT1) and J2 (OUT2). By closing pins on a specific jumper the related output is 0-10 V, with an open jumper the output is 4-20 mA. Power restart is required after changing the position of the jumpers.

#### Correct and incorrect cabling for 24 VAC

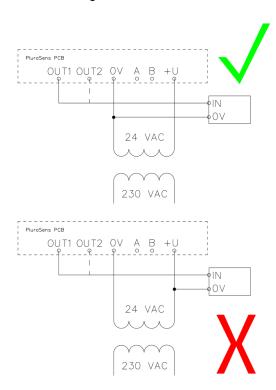

# Operation

Turn on the power. The instrument warm-up time takes about 1 minute after switching on and the final sensor stabilization time to maximum accuracy takes about 15 minutes. The operating status is indicated by the LED on the PCB of the device. The control LED (red) response to different processes is presented in the following table:

| Mode                                                            | LED mode                 |
|-----------------------------------------------------------------|--------------------------|
| During calibration mode or sensor heating period (if activated) | 0.5 Hz (50% on, 50% off) |
| During Modbus communication cycle                               | Short on-off pulses      |
| Normal operating/measurement                                    | Continuously on or off   |

Make sure that the transmitter is properly mounted, the external devices connected, power LED (green) on and control LED (red) constantly lit. Place the lid back and fix it with the screws. The device is ready to use.

#### Maintenance

Do not perform any maintenance operation with the power on.

Clean the device with a soft damp cloth. Do not use any abrasive cleaning agents. Do not immerse the device in water or any cleaning media.

## Calibration

E2618-CO2 gas transmitters have been calibrated by the Manufacturer with standard gas mixtures before delivery. 10K and 40K sensors do not require recalibration if the ABC algorithm is enabled. Provided that the sensor is used under moderate conditions, field recalibration is recommended once a year for the 50KN sensor. Please contact your dealer for more information.

# **Delivery set**

• Gas transmitter E2618 (wall mount, duct mount, or remote probe version)

- Mounting accessories:
  - 4 screws with plastic dowels for wall mount version
  - Square Rubber flange for Duct mount option
  - o Round rubber flange for Remote probe option
  - o Fixing clamp for Remote probe option

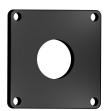

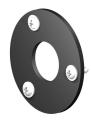

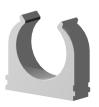

### Order code for E2618-CO2 options

| E2618 options                                                              | Order code                   |
|----------------------------------------------------------------------------|------------------------------|
| Remote probe, 3 m cable                                                    | E2618-C02-RP33-3             |
| Remote probe, 10 m cable                                                   | E2618-C02-RP33-10 (for 50KN) |
| Duct mount option, stem Ø35×L230 mm                                        | E2618-CO2-DM                 |
| Integrated 24 VAC power supply module                                      | E2618-C02-24VAC              |
| Remote LCD single value display, wall mount box 115 × 65 × 40mm, 3 m cable | E2618-CO2-RLCD3              |

# Configuring

A standard configuration kit includes a USB-RS485 converter, fixed flow regulator, gas tubing with applicators, and a software pack. Please contact your Seller for more information.

Gas transmitters E2618 share all functionalities of the PluraSens® multifunctional transmitter platform. The features and options include:

- Digital output change rate-limiting filter
- Digital integrating (averaging) filter
- Free assignment of each analog output to the chosen parameter
- Flexible setting of analog output scales for each output
- Output zero and slope adjustment for calibration

The output scales can be changed by Modbus commands by using the configuration software and the standard configuration kit (see Modbus RTU Communication).

# Return to default settings

To reset the device's Slave ID, baud rate, and stop bit numbers to factory settings, proceed as follows:

- 1. De-energize the device
- 2. Connect the X6 jumper
- 3. Turn on the device
- 4. De-energize the device
- 5. Disconnect the X6 jumper
- 6. Turn on the device

# **Modbus RTU Communication**

#### RS485 communication interface

| Databits: 8 Parity: none / odd / even Stop bits: 1 or 2 Protocol: Modbus RTU | Supported Modbus functions: 03 – Read multiple registers 06 – Write a single register |
|------------------------------------------------------------------------------|---------------------------------------------------------------------------------------|
|------------------------------------------------------------------------------|---------------------------------------------------------------------------------------|

#### **Communication parameters**

| Parameter            | Permitted values                                                                                                    | Default |
|----------------------|----------------------------------------------------------------------------------------------------|---------|
| Supported baud rates | 1200, 2400, 4800, 9600, 19200, 38400, 57600                                                                                                    | 9600    |
| Data bits            | 8                                                                                                    | 8       |
| Parity               | none / odd / even                                                                                                    | none    |
| Stop bits            | 1, 2                                                                                                    | 1       |
| Protocol             | Modbus RTU                                                                                                    |         |
| Modbus functions     | 03 - Read multiple registers<br>06 - Write a single register                                                                                                |         |
| Error codes          | 01 – Illegal function 02 – Illegal data address 03 – Illegal data value 04 – Slave device failure (details of last error 04 can be read from register 0x000 | 08)     |

# **Modbus holding registers**

Register addresses are shown 0-based, Address in hexadecimal, Reg in decimal format. Modbus holding register numbers MHR are shown in the decimal 1-based format and may be addressed either from 00001 or 40001 base.

| Address | Reg / MHR | RW | Description              | Supported values (dec) | Default |
|---------|-----------|----|--------------------------|------------------------|---------|
| 0x0001  | 1 / 40002 | R  | Hardware version         |                        | -       |
| 0x0002  | 2 / 40003 | R  | Software version         |                        | -       |
| 0x0003  | 3 / 40004 | R  | Product serial number    | 165535                 | -       |
| 0x0004  | 4 / 40005 | RW | Slave ID (net address) * | 1247 **                | 1       |

| 0x0005  | 5 / 40006      | RW | Baud rate *                                                               | 1200, 2400, 4800, 9600, 19200,<br>38400, 57600                                                                                                    | 9600    |
|---------|----------------|----|---------------------------------------------------------------------------|----------------------------------------------------------------------------------------------------|---------|
| 0x0006  | 6 / 40007      | RW | Response delay, ms                                                        | 1255                                                                                                    | 10      |
| 0x0007  | 7 / 40008      | RW | Stop bits, parity bit *                                                   | 1 – No parity bit, 1 stop bit<br>(default after factory reset)<br>2 – No parity bit, 2 stop bits<br>3 – Odd parity, 1 stop bit<br>4 – Even parity, 1 stop bit<br>NOTE: 3 and 4 are available<br>starting from the Software<br>version 0x218 (dec. 536) | 1       |
| 0x0008  | 8 /40009       | R  | Last error code                                                           | 1255                                                                                                    | -       |
| 0x0011  | 17 / 40018     | RW | Technological:<br>age of last data in seconds<br>(read) / restart (write) | 065535 s (read),<br>writing 42330 restarts the<br>instrument                                                                                                    | -       |
|         |                |    |                                                                           |                                                                                                    |         |
| 0x00A5  | 165 /<br>40166 | RW | Zero adjustments for gas data, ADC                                        | -32000+32000 ADC units                                                                                                    | 0       |
| 0x00A6  | 166 /<br>40167 | RW | Slope adjustment for gas data                                             | 165535                                                                                                    | 512     |
| 0x00A7  | 167 /<br>40168 | RW | Change rate limit for gas data, units / s                                 | 132000, 0 - no limit                                                                                                    | 0       |
| 0x00A8  | 168 /<br>40169 | RW | Integrating filter time constant, s                                       | 132000 (seconds),<br>0 - no filter                                                                                                    | 0       |
| Address | Reg / MHR      | RW | Description                                                               | Supported values (dec)                                                                                                    | Default |
| 0x00C9  | 201 /<br>40202 | RW | Parameter tied to analog output 1                                         | 0 - None<br>2 - Gas concentration<br>9 - Forced Modbus control,<br>value set in MHR / 40204                                                                                                    | 2       |
| 0x00CA  | 202 /<br>40203 | RW | Parameter tied to analog output 2                                         | 0 - None<br>2 - Gas concentration<br>9 - Forced Modbus control,<br>value set in MHR / 40205                                                                                                    | 2       |
| 0x00CB  | 203 /<br>40204 | RW | Forced value for analog output 1***                                       | 01000<br>(0.0%100.0% of output scale)                                                                                                    | 0       |
| 0x00CC  | 204 /<br>40205 | RW | Forced value for analog output 2***                                       | 01000<br>(0.0%100.0% of output scale)                                                                                                    | 0       |
|         |                | _  |                                                                           |                                                                                                    |         |

| 0x00FF  | 255 /<br>40256 | RW | Sensor, analog outputs,<br>LED and buzzer status | bit[0]=0/1 - sensor present/absent, RO bit[1]=0/1 - analog outputs deactivated/activated bit[2]=0/1 - in case the sensor is absent, turn signaling off/on analog output1 bit[3]=0/1 - in case the sensor is absent, turn on signaling with low current/high current on analog output1; if bit[2]=0 this bit will be ignored bit[4]=0/1 - in case of sensor absent, turn signaling off/on analog output2 bit[5]=0/1 - in case of sensor absent, turn on signaling with low current/high current on analog output2 bit[5]=0/1 - in case of sensor absent, turn on signaling with low current/high current on analog output2; if bit[4]==0 this bit will be ignored bit[6]=0/1 - current/voltage output detected on output1, RO bit[7]=0/1 - current/voltage output detected on output2, RO bit[8]=0/1 - LED deactivated/activated (always 0 for E2618) bit[10]=0/1 - LED is on/off in normal condition |                 |
|---------|----------------|----|--------------------------------------------------|----------------------------------------------------------------------------------------------------|-----------------|
| Address | Reg / MHR      | RW | Description                                      | Supported values (dec)                                                                                                    | Default         |
| 0x0101  | 257 /<br>40258 | R  | Raw gas sensor data                              | 04095, ADC units                                                                                                    |                 |
| 0x0103  | 259 /<br>40260 | R  | Gas concentration, gas units                     | 065535, gas units                                                                                                    |                 |
| 0x0105  | 261 /<br>40262 | RW | 0% value<br>for analog output 1                  | -32000+32000, gas units                                                                                                    | User<br>defined |
| 0x0106  | 262 /<br>40263 | RW | 100% value<br>for analog output 1                | -32000+32000, gas units                                                                                                    | User<br>defined |
| 0x0107  | 263 /<br>40264 | RW | 0% value<br>for analog output 2                  | -32000+32000, gas units                                                                                                    | User<br>defined |
| 0x0108  | 264 /<br>40265 | RW | 100% value<br>for analog output 2                | -32000+32000, gas units                                                                                                    | User<br>defined |

- \* The new value is applied after restart.
- \*\* Broadcast slave ID 0 can be used to assign a new ID to the instrument with an unknown ID. When addressing by ID 0 the device shall be the only Modbus instrument in the network. The device will not respond to the Master command when addressed by ID 0.

\*\*\* – This value is dynamic and not kept in EEPROM after a restart.

# Warranty

This product is warranted to be free from defects in material and workmanship for a period of one year from the date of the original sale. During this warranty period, the Manufacturer will, at its option, either repair or replace a product that proves to be defective. This warranty is void if the product has been operated in conditions outside ranges specified by the Manufacturer or damaged by customer error or negligence or if there has been an unauthorized modification.

# Manufacturer contacts

Evikon MCI OÜ

Teaduspargi 7/9, Tartu 50411 Estonia info@evikon.eu www.evikon.eu

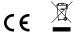